# **Case Study:**

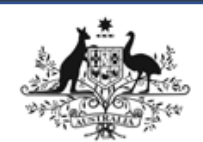

**Federal Government – Department of Employment Australian Government** 

## **Department of Employment**

PowerData Group helped Department of Employment with Qlik Administration, development and support work.

### **Client**

Federal Government, Department of Employment, Canberra.

#### **Challenge**

The Department of Employment approached us to help in the delivery of the following:

- The approach to fix it included detail plans to ensure efficient use of resources and time schedules,
- Evaluate business requirements to draft test cases.
- Conduct regression and system tests in accordance with test cases,
- Support various stages of Qlik development lifecycle, and
- Conduct some user administration functions.

#### **Our Work**

Qlik Support Mailbox Ownership:

- Provide Qlik Support to Department Mail box queries and resolving/closing the incidents raised.
- Create tasks and set dependencies using Qlik Sense QMC.
- Assist in installation and configuration of QlikView and QlikSense servers.
- Optimize the existing data models and load scripts to improve the performance.
- Simplify complex expressions in the dashboards and improving front-end design.
- Implement section access to make the application available to the desired users only.
- Develop Proof of Concepts (POC) for various projects using QlikView and QlikSense.
- Assist users with demo sessions in using QlikView & QlikSense; converted QlikView applications to QlikSense.
- Create detailed technical specification, business requirements and test case documents.
- Responsible for validating the developed applications against the predefined design standards.
- Assist in creating test case scenarios for end users to test the applications.
- Perform error handling process, debugging and troubleshooting the QlikSense applications.

#### **The Outcome**

- Provide Qlik Support to Department Mail box queries and resolving/closing the incidents raised.
- Create tasks and set dependencies using Qlik Sense QMC.
- Assist in installation and configuration of QlikView and QlikSense servers.

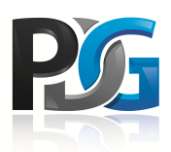

501 Dandenong Road Armadale, VIC. 3143 +61 3 9507 2052 info@powerdatagroup.com.au

### **Contact**